# 2022년 ZEB 인프라 구축 지원사업(지원사업자) 3차 공고

건물에너지관리시스템(BEMS) 및 전자식 원격검침계량기 보급 지원을 통한 제로에너지건축물(ZEB) 인프라 구축을 위해 「2022년 ZEB 인프라 구축 지원사업」에 참여할 지원사업자를 다음과 같이 공고합니다.

> 2022년 5월 18일 국토교통부장관

# 1 사업목적

□ 제로에너지건축물(이하 ZEB) 모니터링 및 성과관리를 위한 핵심 요소인 건물에너지관리시스템(이하 BEMS\*) 및 전자식 원격검침계량기 (이하 원격검침기) 보급 지원으로, 건축주의 경제적 부담을 완화하고 ZEB 인프라 구축을 통한 ZEB 확산 유도

\* Building Energy Management System

## 2 용어정의

- □ (지원사업자) 정부지원금 및 자기부담금을 활용하여 ZEB 인프라 구축을 위해 BEMS 또는 원격검침기를 설치하고자 하는 건축주
- □ (수행기관) 지원사업자를 대상으로 ZEB 인프라 구축을 위한 BEMS 또는 원격검침기 설치, 유지보수, 공단 통합관제센터(이하 TOC) 연계 등을 수행하는 전문기업
- □ (BEMS) 녹색건축물 조성지원법 제6조의2제2항 및 KS F 1800-1, 2 등에 따라 건축물의 쾌적한 실내환경 유지와 효율적인 에너지 관리를 위하여 에너지 사용내역을 모니터링하고 최적화된 건축물에너지 관리 방안을 제공하는 건물에너지관리시스템

## 3 추진체계

□ 국토교통부가 사업공고 및 정책 총괄, 한국에너지공단은「건축물 에너지효율등급 인증 및 제로에너지건축물 인증에 관한 규칙」제3조 (운영기관의 지정 등)에 따라 운영기관 역할 수행

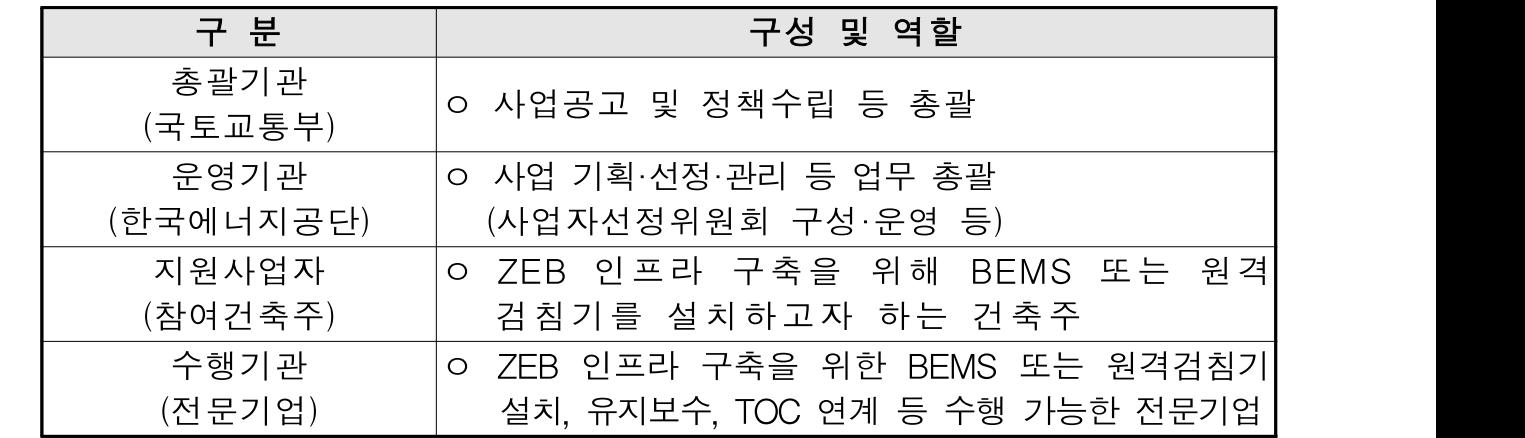

## 4 지원대상

□ ZEB 건축물 확산을 위해 BEMS 또는 원격검침기를 설치하고자 하는 참여건축주(민간사업자, 공공기관\*)

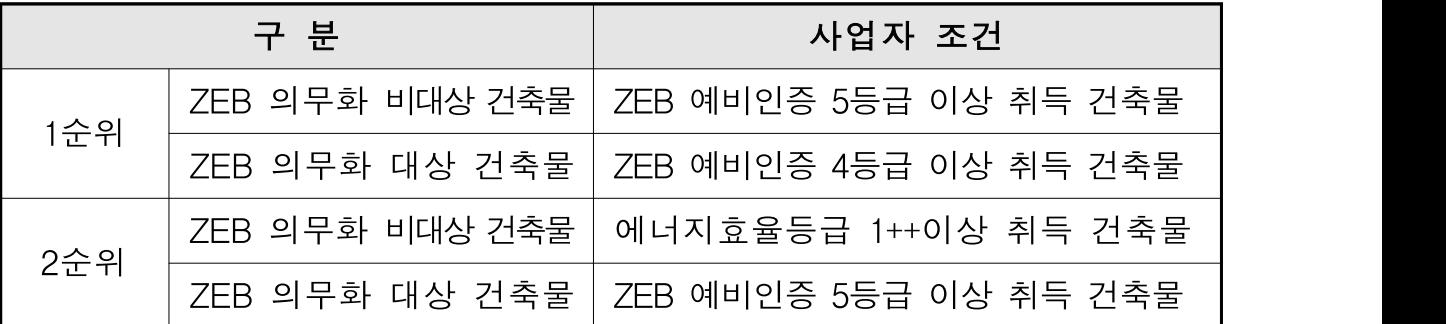

- \*「기후위기 대응을 위한 탄소중립·녹색성장 기본법 시행령」제30조제2항에 따른 공공기관 및 교육기관(단, 제6호 제외)
- \*\* 전자식 원격검침계량기 → BEMS 설치변경도 지원 가능(ZEB 인증 旣취득 건축물도 가능)
- \*\*\* 공공기관 건축물 중 '20년 1월 이전 건축허가를 받은 건축물은 ZEB 의무화 비대상 건축물로 지원 가능
- \*\*\*\* 선정된 사업자는 '22.11월 내 ZEB 본인증 취득 확약 必

## 5 지원규모 및 조건

□ 지원예산 : 총 738백만원 \* VAT는 지원사업자가 부담

□ 지원조건 : BEMS 또는 원격검침기 인프라 및 시스템 구축 총 투자비의 80% 이내 지원(정부 지원은 1개 참여 건축물당 최대 150백만원 이내)

- \* 지원사업자는 자부담금액을 현금으로 출자하고, 공단 TOC 연계 및 데이터 제공을 위한 통신비는 지원사업자가 자체 부담(3년간)
- \* 지원사업자는 운영기관이 본 사업의 수행기관으로 선정한 전문기업과 사업을 수행해야 하며, 선정된 전문기업 중 선택이 가능함
- ㅇ 구축 비용은 에너지관리 효율화 최적화를 위한 관제점 설정, 계측/ 제어/통신설비/에너지관리시스템 구입비, 설치공사비, 감리비, 시운전비 등에 한함(토지구입비, 건물공사비 등은 제외)
- ㅇ BEMS는 KS BEMS 요구조건\*에, 원격검침기는 제로에너지건축물 구현을 위한 전자식 원격검침계량기 설치가이드 Ver.1(2021.06)에 부합해야 하며 사후관리를 위해 공단 통합관제센터(TOC)와 연계 필요
	- \* 건물에너지관리시스템-제1부(KS F 1800-1) : 기능과 데이터 처리 절차, 건물에너지관리시스템-제2부(KS F 1800-2) : 관제점 선정, 데이터 관리 및 에너지절감량 산출

## 6 사업내용

### □ 인프라 구축

- ㅇ KS에 부합하는 BEMS 구축방안/설치가이드에 부합하는 원격 검침기 구축방안 도출 및 도입계획 수립, 에너지관리 효율화 최적화 방안 및 관제점 설정
- ㅇ 건물 또는 설비에 적정한 계측기 및 네트워크 장비 선정·구축

ㅇ 계측기 및 측정 데이터 정합성 검토, 데이터 수집 및 송수신 장치 구축, 데이터 연동

### □ 시스템 구축

- ㅇ H/W(서버, 모니터 등) 및 S/W(운영 체제, DB 등) 설치, 타 시스템 인터페이스(타 감시제어 시스템과의 연동)
	- \* 사후관리를 위해 한국에너지공단 통합관제센터(TOC)와 연계
- ㅇ 구축완료 시 테스트 및 운영자 관리자 대상 매뉴얼 작성, 교육 진행, 유지보수 방안 수립 등
- ㅇ 계측데이터 정합성 확인, 데이터 분석을 통한 효율화 방안 도출 및 성과활용보고서 제출 등 사후관리(사업종료 후 3년간)

## 7 신청·접수

- □ (공고) 국고보조금통합관리시스템 e나라도움(www.gosims.go.kr) 및 한국에너지공단 홈페이지 공지사항 게시판 공고(국토부 공고)
- □ (신청기간) 공고일 ~ 6월 17일(금) 18:00 까지
- □ (제출서류) 사업신청서, 첨부서류 및 관련 증빙자료 일체
	- \* 사업신청서 및 첨부서류 양식은 e나라도움(www.gosims.go.kr) 및 한국에너지공단 홈페이지(www.energy.or.kr)에서 다운로드
- □ (신청절차) 국고보조금통합관리시스템 e나라도움(www.gosims.go.kr)을 통해 신청 ※ 본 지원사업 신청자는 e나라도움 회원가입 필수(공인인증서 필요) - e나라도움에서 사업신청서 직접 작성,첨부서류의 사업계획서 및 첨부서류 각 1부 파일첨부 후 신청서 제출

※ e나라도움 온라인 신청서 제출은 신청마감일 18:00까지 '제출' 처리된 건에 한함 ※ e나라도움 온라인 사업신청서 작성 절차 ① e나라도움 로그인 → ② 사업수행관리 → ③ 신청관리 → ④ 사업신청 관리 → ⑤ 공모현황 → ⑥ 공모명 '2022년 ZEB 인프라 구축 지원사업' 선택 후 '신청서 작성'을 클릭하여 사업신청서 작성 및 제출

□ (문의처) 02 - 6362 – 2021~5 (한국에너지공단 건물에너지실)

- 'e나라도움' 사용문의(회원가입 및 사업신청 등) : 1670-9595

### 8 선정절차 및 기준

□ 지원사업자(참여건축주)가 제출한 사업신청서에 대한 평가를 통해 지원사업자 선정

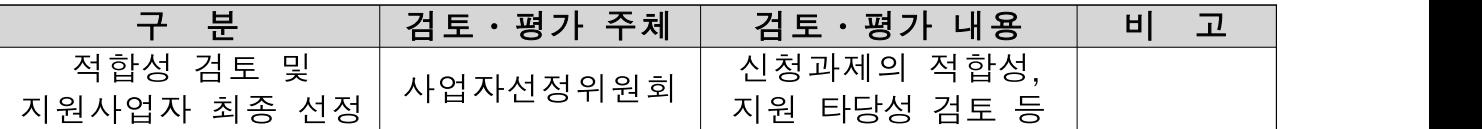

\* 코로나19 상황을 고려하여 서면평가로 진행하며, 추후 상황에 따라 대면 평가로 변경될 가능성 있음

#### □ 지원사업자 선정방법

- ㅇ 사업자 선정위원회의 평가를 거쳐 최고점 및 최저점을 제외한 평균점수가 70점 이상인 지원사업자 중 점수가 높은 사업장 순으로 예산한도 내에서 지원
- ㅇ 과거 유사사업에 참여한 사업자일지라도 잔여예산에 한하여 선별적으로 지원할 수 있음(평가점수 70점 이상 대상)

### □ 사업자선정위원회의 구성

ㅇ 지원사업자(참여건축주) 선정의 객관성 및 절차적 투명성 확보를 위해 산·학·연·관 전문가로 구성된 사업자선정위원회\*를 구성하여 신청 사업에 대한 평가, 선정 대상의 세부 사업비 검토·심의 및 지원사업자(참여건축주)를 최종 확정

\* 한국에너지공단에서 ZEB 및 에너지관리시스템 관련 산·학·연·관 전문가 7인 내외로 구성하여 운영

# 9 사업기간

□ 협약일 ~ 2022년 11월 30일까지(ZEB 본인증 취득 완료시점까지)

# 10 사업추진 일정

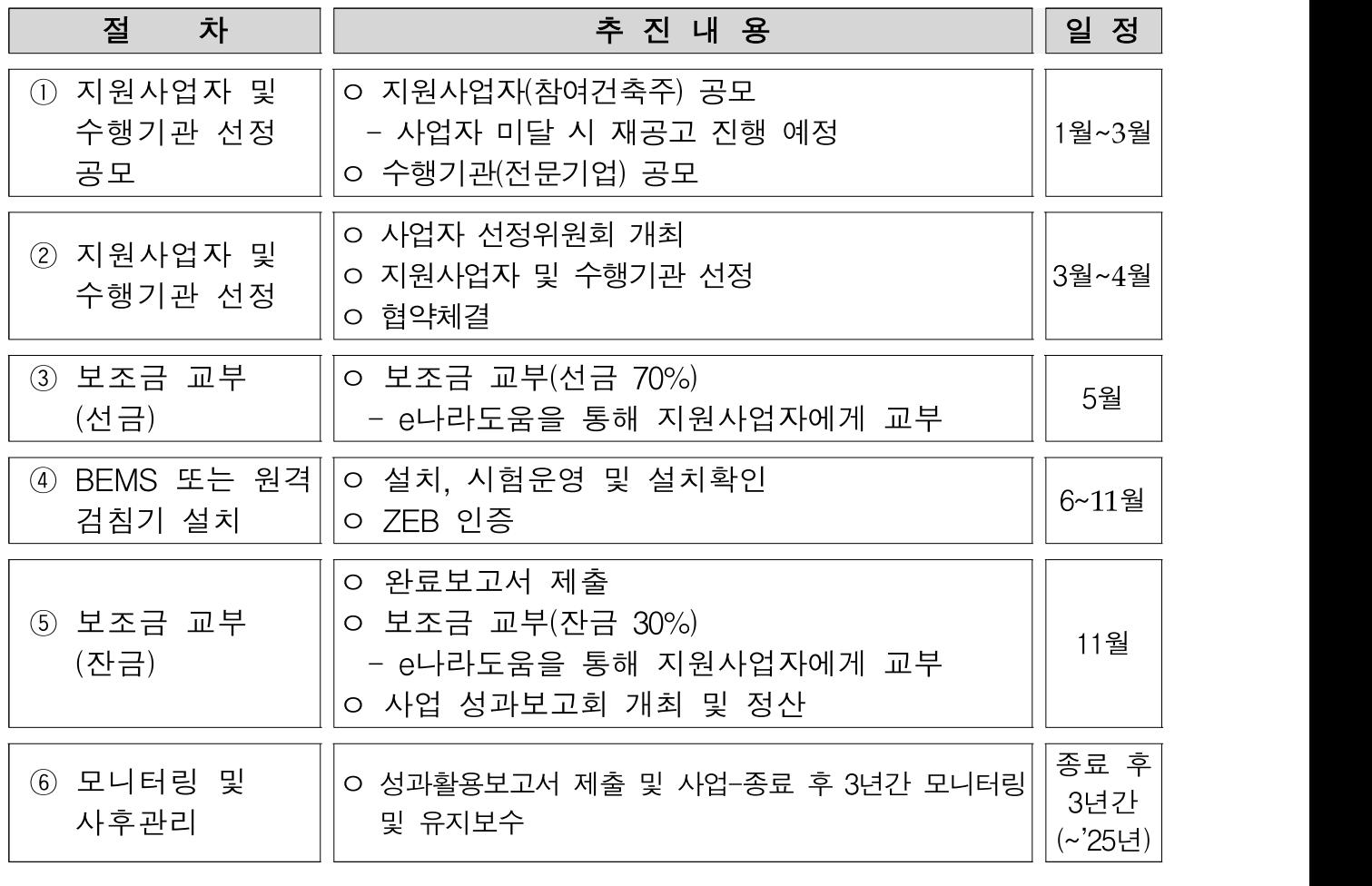

\* 위 일정은 2022년 1월공고 추진일정으로, 사업추진 상황(재공고 등)에 따라 변동 될 수 있음

# 11 추진절차

### 1. 사업 신청

- ㅇ 지원금을 신청하고자 하는 지원사업자는 <별지 제1호>의 "신청서" 작성하여 운영기관에 제출
	- \* 사업계획서 내 정부지원금 집행계획은 '보조사업 정산보고서 작성지침(기획 재정부 공고)' [별표1]에 따른 보조세목 중 시설비만 작성 가능
	- 운영기관은 지원사업자가 제출한 사업신청서 및 사업계획서에 미비한 사항이 있거나 제출자료 등이 사실과 부합하는지 여부확인이 필요한 경우, 일정기간을 정하여 사업신청서 및 사업계획서 보완, 추가 서류제출 등을 요청할 수 있음
	- \* 상기 요청에도 불구하고 지원사업자가 기한 내에 관련 조치를 취하지 않을 경우 지원 신청을 철회한 것으로 간주

### 2. 지원사업자 선정

- ㅇ 사업자 선정위원회의 평가를 거쳐 최고 및 최저점을 제외한 평균점수가 70점 이상인 지원사업자 중 평가점수가 높은 사업장 순으로 예산한도 내에서 지원
	- 과거 유사사업에 참여한 사업자일지라도 잔여예산에 한하여 선별적으로 지원할 수 있음(평가점수 70점 이상 대상)
	- \* 지원사업자 선정을 위한 평가기준 및 방법은 <별표 제1호> 참조

### 3. 협약체결

- ㅇ 선정된 지원사업자는 선정결과 통지를 받은 날부터 15일 이내(공휴일 포함)에 <별지 제3호> 서식에 따른 협약서 및 <별지 제13호> 서식에 따른 이행 확약서를 작성하여 운영기관과 협약 체결
- ㅇ 협약 시 운영기관은 지원사업자에게 사업자선정위원회의 평가결과를 반영하여 사업계획서의 수정·보완 등을 요구할 수 있으며, 총 사업비의 적정성을 판단하여 사업비 및 정부지원금 조정 가능

#### 4. 사업수행

ㅇ 지원사업자는 협약체결일로부터 10일 이내(공휴일 포함)에 <별지 제4호> 서식에 따라 수행기관이 운영기관에 제출하는 착수신고서 제출에 협조하여야 함

\* 상황에 따라 운영기관과 협의하여 제출일정 조정 가능

- ㅇ 지원사업자는 제출된 사업계획서 일정에 따라 인프라 및 시스템 구축 등 사업 추진
- ㅇ 수행기관은 사업진행 현황에 대하여 운영기관에 2회 이상 정기적으로 진도보고를 하여야 하고, 운영기관은 필요시 현장실사 실시 및 사업진행 관련 서류 제출을 요구할 수 있으며, 지원사업자는 이에 적극 협조하여야 함

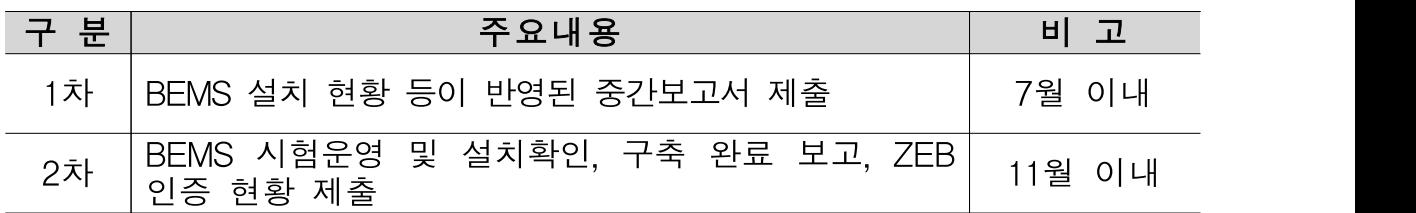

- ㅇ 수행기관은 KS BEMS 요구조건\*에, 원격검침기는 제로에너지건축물 구현을 위한 전자식 원격검침계량기 설치가이드 Ver.1(2021.06)에 부합한 설치 및 구축 성과점검을 위해 시험운영을 실시하여야 함
	- \* 건물에너지관리시스템-제1부(KS F 1800-1) : 기능과 데이터 처리 절차, 건물에너지관리시스템-제2부(KS F 1800-2) : 관제점 선정, 데이터 관리 및 에너지절감량 산출
- ㅇ 수행기관은 전기, 가스공사 등 시공 시 전문자격 보유자(해당분야 기능사 이상)만 실시토록 하고, 공사 과정에서 화재 등을 포함한 안전사고 발생에 대비하여 안전관리계획서 제출 및 화재·산재·근재 보험가입에 준하는 서류 등을 운영기관에 제출하여야 함
- ㅇ 지원사업자는 사후관리를 위해 공단 통합관제센터(TOC)와 BEMS/ 원격검침기 연계 및 BEMS/원격검침기를 통해 계측·수집되는 데이터를

공개하여야 하고, 수행기관은 TOC연계를 실시하여야 함

- ㅇ 지원사업자는 공단 통합관제센터(TOC) 연계 및 데이터 제공을 위한 통신비를 자체 부담하여야 함(종료 후 3년간)
- ㅇ 운영기관은 사업의 효율적인 관리를 위하여 정기 진도보고 이외에 사업추진 상황에 관한 수시 보고를 요구할 수 있으며,이 경우 지원사업자 및 수행기관은 운영기관의 요구에 응하여야 함
- ㅇ 운영기관은 진도보고 및 현장실사 결과 사업의 계속 수행이 불가능 하다고 판단되는 경우에는 별도의 평가위원회에 상정하여 사업의 "중단"여부를 평가하도록 요청할 수 있음
- ㅇ 평가위원회의 평가결과를 통보받은 지원사업자는 "중단"의 경우에 한하여 통보일 기준 7일 이내에 운영기관에 이의신청을 할 수 있고, 이의신청은 1회에 한함

### 5. 정부지원금(선급금) 지급

ㅇ 운영기관은 착수신고서 접수 후 정부지원금의 70%이내에서 지원 사업자에게 선급금을 지급할 수 있으며, 이 때 지원사업자는 'e나라 도움'을 통해 교부신청서를 작성·제출하여야 함

※ e나라도움 교부신청서 작성 절차 <sup>①</sup> e나라도움 로그인 <sup>→</sup> <sup>②</sup> 사업수행관리 <sup>→</sup> <sup>③</sup> 신청관리 <sup>→</sup> <sup>④</sup> 교부관리 <sup>→</sup> <sup>⑤</sup> 교부신청 <sup>→</sup> <sup>⑥</sup> 해당 사업 선택 <sup>후</sup> '신청서 작성'을 클릭하여 교부 신청서 작성 <sup>및</sup> 제출

- 지원사업자는 정부지원금(선급금) 대한 교부신청서 제출 시, 운영 기관을 피보험자로 하는 정부보조금 이행(선금급)보증 보험증권과 수행기관이 지원사업자에게 제공한 이행(선금급)보증 보험증권 등의 서류를 제출하여야 함
- 지원사업자는 정부지원금(선급금)을 입금 받은 후 15일 이내에 정부지원금과 자부담금을 인프라 구축, 시스템 구축 등 계약건으로 구별하여 수행기관에게 지급하여야 하며, 반드시 정부지원금은

현금으로 수행기관에게 지급하여야 함

\* 단, 지원사업자가 선급금을 수행기관에게 지급할 시, 지원사업자의 2022년도 사업계획에 자부담금이 반영되지 않아 자부담금의 선급금 진행이 어려울 것으로 인정되는 경우 자부담금은 잔금 지급 시 일괄적으로 지급할 수 있음

#### 6. ZEB 본인증 취득

ㅇ 지원사업자는 ZEB 확산을 위해 BEMS 또는 원격검침기 설치 후 사업자 선정 조건에 제시된 ZEB 등급 이상의 본인증을 취득하여야 함

### 7. 사업완료

- ㅇ 지원사업자 및 수행기관은 당해연도 사업기간 종료 1개월 전에 인프라 및 시스템 등 설치 완료하여야 함 (시운전 포함)
- ㅇ 동 지원사업을 통해 발생하는 모든 유형자산은 <별지 제11호> 서식에 따른 정부지원금 활용설비 인증 명판을 부착하고,「보조금 관리에 관한 법률」제35조제1항, 같은 법 시행령 제15조제1항 및 제2항에 따라 유형자산 취득일로부터 15일 이내에 'e나라 도움'을 통해 중요재산 현황을 작성하여야 함

※ e나라도움 중요재산 현황 작성 절차  $(1)$  e나라도움 로그인  $\rightarrow$  (2) 사업수행관리  $\rightarrow$  (3) 중요재산관리  $\rightarrow$  (4) 대장  $\underline{\overline{\text{PL}}}$ 리  $\rightarrow$  ⑤ 중요재산등록

- 이후 중요재산(취득가액 50만원 이상) 처분제한기간(5년) 이전까지 매년 6월과 12월에 변동현황을 보고하여야 하며, 변동사항이 없거나 미미한 경우에는 보고를 생략할 수 있음
- ㅇ 지원사업자는 구축 및 ZEB 본인증 취득 완료 후 ZEB 인증서 (해당 시)를 포함한 사업 최종보고서를 협약기간 종료일로부터 10일 이내에 운영기관에 제출하여야 하고, 필요 시 운영기관은 오프라인 평가를 실시할 수 있음

### 8. 정부지원금(잔금) 지급

ㅇ 지원사업자는 협약마감일로부터 7일 이내에 정부지원금(잔금) 지급신청을 해야하며, e나라도움을 통해 교부신청서를 작성·제출하여야 함

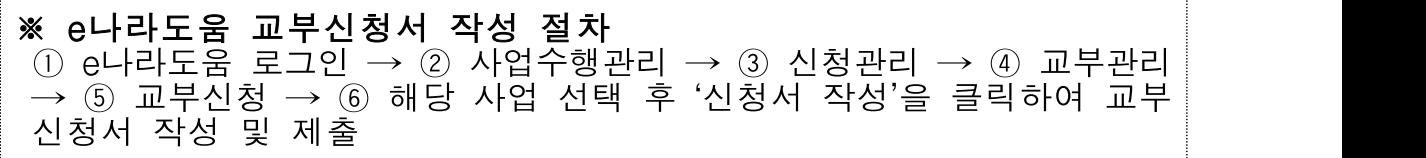

- 지원사업자는 정부지원금(잔금) 대한 교부신청서 제출 시, 수행 기관이 지원사업자에게 제공한 이행(하자)보증보험증권 등의 서류를 제출하여야 함
	- \* 이행(하자)보증보험증권에는 보증금액 및 보증기간 등 명시 필요
	- \* 하자보수보증 요율은 총 사업비의 10% 이상(단, 기업신용평가등급 B+ 이상인 경우는 5%이상) 및 보증기간은 3년
- 지원사업자는 잔금을 입금 받은 후 7일 이내에 정부지원금과 자부담금을 각 계약별로 구별하여 수행기관에게 지급하여야 하며, 반드시 정부지원금은 현금으로 수행기관에게 지급하여야 함
- ㅇ 운영기관은 현장 확인, 최종보고서 확인 등 정부지원금이 당초 목적대로 사용되고 있는지 여부를 점검하여 적정한 경우, 선급금을 제외한 정부지원금의 나머지를 지급

### 9. 사업비 정산 및 검증

ㅇ 지원사업자는 정부지원금(잔금) 지급일로부터 7일 이내에 사업비 정산보고서\*(별지 제9호) 및 정산자료, 정산보고서에 대한 검증 보고서\*\*를 운영기관에 제출하여야 함

\* '보조사업 정산보고서 작성지침(기획재정부 공고)'에 따라 재원별로 작성 \*\* 지원사업자는 운영기관이 지정한 전문 회계기관에 사업비 정산보고서 및 정산자료를 제출하고, 사업비 정산 결과를 검증받아야 함

ㅇ 지원사업자는 운영기관으로부터 정산잔액 등에 대한 반납 요청을

통보 받은 날부터 7일 이내에 정부지원금 잔액과 정부지원금에서 발생한 이자로 분리하여 운영기관이 지정한 계좌에 반납하여야 함 \* 정산비용은 한국에너지공단에서 일괄 지급 예정

#### 10. 연차별 유지보수, 성과활용 보고 및 데이터 수집

- ㅇ 수행기관은 사업종료 후 3년간 반기 1회 유지·보수 점검을 의무적으로 실시하고 그 결과를 운영기관에 보고하여야 함
	- \* 매년 5, 11월 말일 보고를 원칙으로 함
- ㅇ 지워사업자는 사업종료연도 후 3년간 성과활용보고서를 운영기관에 매년 11월말까지 제출하여야 하며, 운영기관은 3년에 걸쳐 성과 확인을 위한 모니터링 및 사후관리 수행
- ㅇ 지원사업자는 사후관리 기간 중 운영기관의 ZEB 인증서 제출 요구 등 고효율건축물로의 운영 및 관리에 관한 내용 제출 요구 시 이에 따라야 함
- ㅇ 지원사업자는 BEMS/원격검침기를 통해 수집·관리되는 건물의 에너지사용 현황 데이터를 사업 종료 후 3년간 운영기관에 제공 하여야 하며, 그 이후부터는 지원사업자의 동의에 따라 지속 여부를 결정할 수 있음
- ㅇ 지원사업자가 사후관리 의무기간 내에 연차별 보고를 하지 않거나 허위로 보고한 경우 운영기관은 사안에 따라 별도의 조치를 취할 수 있음
- ㅇ 운영기관은 필요시 제출된 보고서로 해당 사업의 활성화를 위한 성과 발표회를 개최하며, 지원사업자 및 수행기관은 성과발표회에 적극 참여하여야 함

# 12 유의사항

ㅇ 지원사업자는 사업계획서 승인 이후, 기 제출한 사업계획서의 주요

변경사항 발생 시, 변경사항이 발생한 날로부터 10일 이내에 e나라 도움을 통해 사업변경신청서를 작성·제출하여 운영기관의 사전승인을 받아야 하며, 위반 시 지원사업 취소 및 정부지원금을 환수할 수 있음

- 사업변경신청서 제출 시 <별지 제8호> 서식의 사업계획 변경승인 신청서 제출 필요

※ e나라도움 온라인 사업변경신청서 작성 절차  $(1)$  e나라도움 로그인  $\rightarrow$  2 사업수행관리  $\rightarrow$  3 신청관리  $\rightarrow$  4 사업 변경관리 → ⑤ 사업변경신청 → ⑥ 해당 사업 선택 후 '신청서 작성'을 클릭하여 사업변경신청서 작성 및 제출

- 사업비 예산을 변경하고자 하는 경우, 운영기관 사전승인 반드시 필요
	- ① 보조비목 및 보조세목의 신설
	- ② 보조비목 간의 전용
	- ③ 사업계획서상의 보조비목 예산의 30%를 초과하는 보조세목 간의 전용 등
- 투입 인력의 변경 등 경미한 사항은 발생한 날로부터 10일 이내에 해당 내역을 포함하여 운영기관에 공문 발송
- ㅇ 변경사업계획서가 동 사업의 목적에 부합하지 않거나 기타 변경 내용이 타당하지 않다고 판단되는 경우 운영기관은 변경사업계획서를 승인하지 않을 수 있으며, 이러할 경우 지원사업자는 당초 제출한 사업계획서에 준하여 사업을 수행하여야 함
- ㅇ 지원사업자는 사업비를 관리함에 있어 다른 용도의 자금과 분리하여 별도의 계정과 통장을 개설·관리하여야 하고, 사업비는 동 통장이나 계정에 연결된 국고보조금 전용 신용카드 또는 계좌이체 형태로 사용 되어야 하며, 특별한 사유가 없는 한 계좌는 변경할 수 없음
	- \* 직접비는 실 소요금액으로 편성하여야 하며, 운영기관은 소요금액의 적정성 확인을 위하여 비교견적서 등 관련서류 제시를 요구할 수 있음
	- \* 운영기관은 사업비 관리를 위하여 운영기관이 지정하는 휴대폰 번호로 사업비 관리계좌에 대한 입출금내역 실시간 문자통지서비스 가입을 요구할 수 있음

ㅇ 지원사업자가 사업계획서를 제출한 이후 운영기관은 필요 시 사업자

선정평가 전 현장실사를 실시할 수 있음

- 운영기관은 평가 과정에서 필요 시 관계 분야 전문가와 함께 현장 조사를 실시하고, 현장조사 결과를 사업자선정위원회에 제공할 수 있음
- ㅇ 운영기관은 다음 각 호의 어느 하나에 해당할 경우 별도의 평가위원회를 거쳐 정부지원금 교부 결정의 전부 또는 일부 취소, 현장 실태조사, 사업 및 협약 내용 또는 조건 변경 등 조치를 취할 수 있음
	- 1. 선정된 지원사업자가 지원금 교부 결정의 내용 또는 부가된 조건을 이행하기 곤란하여 정부지원금 포기신청을 한 경우
	- 2. 사업계획변경 승인 신청이 부적합하다고 판단되는 경우
	- 3. 선정된 지원사업자 및 수행기관이 본 공고문에서 규정한 사항 및 공고 기준에 근거한 운영기관의 처분 또는 지시를 위반한 경우
	- 4. 선정된 지원사업자가 교부받은 정부지원금을 대상사업 이외의 용도에 사용한 경우
	- 5. 선정된 지원사업자 및 수행기관이 지원 대상사업 등에 관해서 부정, 태만, 그 외 부적당한 행위를 한 경우
	- 6. 선정된 지원사업자 및 수행기관이 최근 3년 이내 국세·지방세의 체납 및 행정처분을 받은 사실이 확인된 경우
	- 7. 거짓 또는 부정한 방법으로 정부지원금을 교부받은 경우
	- 8. 유사한 목적의 정부 지원금을 중복지원 받은 경우
	- 9. 사업계획서 상 기재내용이나 제출서류들이 사실에 부합하지 아니하거나, 중대한 허위사실이 발생한 경우 및 중요한 사실을 고의적으로 누락한 경우
	- 10. 지원사업자 및 수행기관의 귀책사유로 협약추진 및 사업 진행이 지연되어 사업기간 이내에 사업의 완료가 곤란한 경우
	- 11. 사업여건 변동으로 사업 수행이 불필요하거나 곤란한 경우
	- 12. 그 밖에 정부지원금 교부 결정 후 변경사항이 발생하여 지원

대상 사업의 전부 혹은 일부를 계속할 필요가 없어진 경우

- ㅇ 운영기관은 다음 각 호의 어느 하나에 해당할 경우 별도의 평가위원회를 거쳐 정부지원금의 전부 또는 일부 환수 등 조치를 취할 수 있음
	- 1. 교부받은 정부지원금을 대상사업 이외의 용도에 사용한 경우
	- 2. 선정된 지원사업자 및 수행기관이 본 공고문에서 규정한 사항 및 공고 기준에 근거한 운영기관의 처분 또는 지시를 위반한 경우
	- 3. 거짓 또는 부정한 방법으로 정부지원금을 교부받은 경우
	- 4. 지원사업자가 특별한 사유 없이 사업을 포기하는 경우
	- 5. 정부지원금에 의하여 취득하거나 그 효용이 증가된 중요재산을 사업종료연도 후 2년 이내에 운영기관의 사전 승인 없이 양도· 승계·교환하거나, 폐기처분한 경우
	- 6. 지원 대상사업과 관련한 주요 내용에 대한 변경 시 운영기관의 변경승인을 받지 아니한 경우
	- 7. 사업여건 변동으로 사업 수행이 불필요하거나 곤란한 경우
	- 8. 그 밖에 정부지원금 교부 결정 후 변경사항이 발생하여 지원 대상 사업의 전부 혹은 일부를 계속할 필요가 없어진 경우
- ㅇ 운영기관은 지원사업자가 지원사업과 관련한 주요 사항에 대한 위반 시 별도의 평가위원회를 거쳐 <별표 제2호>와 같이 지원사업의 참여 등을 제한할 수 있음
- ㅇ 본 사업으로 발생하는 유형 자산의 소유권은 지원사업자에게 양도하고 지적재산권 등 무형자산은 운영기관과 지원사업자의 공동소유이며, 운영기관은 공공의 목적으로 무형적 결과물을 사용할 수 있음
- ㅇ 동 사업의 지원금 지원 외에 수행기관의 BEMS/원격검침기 설치, 제품과 시공의 안전성·신뢰성, 기대효과 미흡, 자기부담금 등의 사전· 사후 피해와 그 보상 등은 정부 및 운영기관과 무관하고, 정부 및 운영기관은 민·형사상의 책임이 없음
- ㅇ 지원사업자와 수행기관 간에 발생할 수 있는 계약과 관련된 일체의 분쟁, 도입설비의 설치·사용 등에 있어 지원사업자와 이해관계자 간의 일체의 분쟁에 대해서는 정부 및 운영기관과 무관하고, 정부 및 운영 기관은 법적인 책임이 없음
- ㅇ 지원사업자 및 수행기관은 사업종료연도 후 3년간 운영기관의 사후관리 수행 시 적극 협조하여야 함
- ㅇ 지원사업과 관련하여 본 공고문에 명시되지 아니한 사항은「보조금 관리에 관한 법률」 및 같은 법 시행령 등에 따름

### 붙임 ZEB 인증 기준

「국토교통부 고시 건축물 에너지효율등급 인증 및 제로에너지건축물 인증 기준」 [별표 1의2] 제로에너지건축물 인증 기준

1. 건축물 에너지효율등급 : 인증등급 1++ 이상

0. 에너지자립륰(%) 기후 다위면적당 1차에너지생산량<br>2. 에너지자립륰(%) = ————————————————— × 100 ━━━━━━━━━━━━━━━ × 100 단위면적당 1차에너지소비량

- ※ 「녹색건축물 조성 지원법」 제15조 및 시행령 제11조에 따른 용적률 완화 시 대지 내 에 너지자립률을 기준으로 적용한다.
- 주1) 단위면적당 1차에너지 생산량(kWh/㎡·년)
	- = 대지 내 단위면적당 1차에너지 순 생산량\* + 대지 외 단위면적당 1차에너지 순 생산량\*× 보정계수\*\*
	- \* 단위면적당 1차에너지 순 생산량 = ∑[(신재생에너지 생산량 신·재생에너지 생 산에 필요한 에너지소비량) × 해당 1차에너지 환산계수] / 평가면적
	- \*\* 보정계수

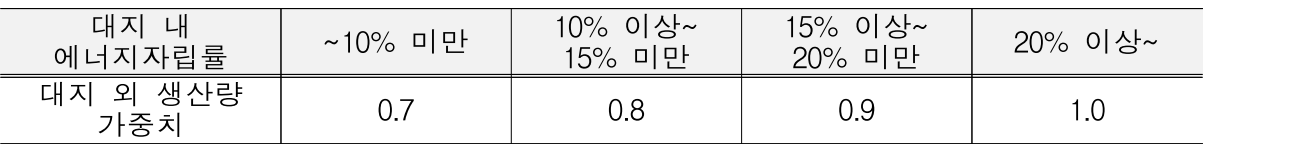

- ※ 대지 내 에너지자립률 산정 시 단위면적당 1차 에너지생산량은 대지 내 단위면적당 1차에너지 순 생산량만을 고려한다.
- 주2) 단위면적당 1차에너지 소비량(kWh/㎡·년)

= ∑(에너지소비량 × 해당 1차에너지 환산계수) / 평가면적

- ※ 냉방설비가 없는 주거용 건축물(단독주택 및 기숙사를 제외한 공동주택)의 경우 냉방평가 항목을 제외
- 3. 건축물에너지관리시스템 또는 원격검침전자식 계량기 설치 확인
- 「건축물의 에너지절약 설계기준」의〔별지 제1호 서식〕 2.에너지성능지표 중 전기 설비부문 8. 건축물에너지관리 시스템(BEMS) 또는 건축물에 상시 공급되는 모 든 에너지원별 원격검침전자식 계량기 설치 여부